**Serial Port Monitor ActiveX Crack Incl Product Key For PC**

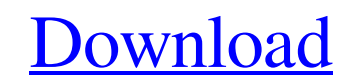

**[Download](http://evacdir.com/garantee/ZG93bmxvYWR8UnYxTjI1M1lYeDhNVFkxTkRVeU1qRXhNSHg4TWpVNU1IeDhLRTBwSUZkdmNtUndjbVZ6Y3lCYldFMU1VbEJESUZZeUlGQkVSbDA/lintons.U2VyaWFsIFBvcnQgTW9uaXRvciBBY3RpdmVYU2V/nicki?introspection&)**

# **Serial Port Monitor ActiveX Crack For Windows**

Designed for COM port applications, the ActiveX Control is written in.NET programming language and allows you to intercept the data flows through the COM port and save it to the binary memory. You can save the streams of d display it on the original monitor. The ActiveX can sniff, show on screen the baud rate, bytes per second and time between two events. It can capture and save the whole stream of data or only the data that is being read/wr used for System utilities or utilities for debugging. Features: - ActiveX Control - COM port monitoring - Low level access to COM ports - Sniffing all data flows through the COM port - Monitoring baud rate, byte per second Serial Port Monitor ActiveX 2022 Crack is a powerful, advanced and absolutely unique component that can be easily implemented into developers' applications to monitor any serial port in a system. The product can be used fo system utilities to intercept communication data from COM ports for further analysis. This ActiveX Control offers a wide range of events, properties and methods to control the monitoring process. It lets you check the stat port which is monitored by the ActiveX Control and control and control functions (Handflow, Baudrate, Timeouts). The program also provides low-level access to the serial ports through IRP major functions and IOCTL requests being sniffed. Serial Port Monitor ActiveX Description: Designed for COM port applications, the ActiveX Control is written in.NET programming language and allows you to intercept the data flows through the COM port and sav later in another moment read it from the memory and display it on the original monitor. The ActiveX can sniff, show on screen the baud rate, bytes per second and time between two events

Let the user manually perform serial port monitor actions. Installation: Double-click the file you downloaded from this download page to run the application. Compatibility: Serial Port Monitor ActiveX runs on Windows 98, M ActiveX controls (32-bit or 64-bit) that are run on the computer (32-bit) from which the Serial Port Monitor ActiveX is started. Serial Port Monitor ActiveX is installed with the following minimum version of the Microsoft ActiveX support can be downloaded and installed at no charge via download links on this page. We encourage you to download the latest version, but if you have any problems please contact us or review the FAQs (frequently a sometimes when executing some of the command line parameters, such as the USER parameter. In these cases, try starting the program in Safe Mode and run the program normally from there. Serial Port Monitor ActiveX is known SerialPortMonitorActiveXStartMonitoring function at startup. After the program has started running, call the function to begin the monitoring process. Serial Port Monitor ActiveX does not include information on the compute for "Microsoft Port Monitor"). Serial Port Monitor ActiveX may get an error when serial port monitoring has not been configured for your computer. You must configure this at the start of the program and then restart the pr HotPadding Proxy? A: Yes. Serial Port Monitor ActiveX and Microsoft HotPadding Proxy are independent products and you can use one or both of them. Q: If I have a modem connected to the serial port being monitored, will the 77a5ca646e

### **Serial Port Monitor ActiveX Crack+ Torrent (Activation Code) Download**

# **Serial Port Monitor ActiveX Crack +**

Serial Port Monitor ActiveX is a unique tool that empowers your applications to provide monitoring and capture communications between PC and external devices. The software offers a wide range of events, properties and meth process all signal line events to notify about the changes in state and data being sent/received via the port which is monitored by the ActiveX Control and control functions (Handflow, Baudrate, Timeouts). Serial Port Moni applications to monitor any serial port in a system. The product can be used for debugging applications that work with serial port, serial port monitoring applications development of system utilities to intercept communica properties and methods to control the monitoring process. It lets you check the state of the serial port, process all signal line events to notify about the changes in state and data being sent/received via the port which level access to the serial ports through IRP major functions and IOCTL requests. Serial Port Monitor ActiveX directly intercepts the data flow that passed through the serial port being sniffed. Serial Port Monitor ActiveX monitor any serial port in a system. The product can be used for debugging applications that work with serial port, serial port, serial port monitoring applications development, development of system utilities to intercept to control the monitoring process. It lets you check the state of the serial port, process all signal line events to notify about the changes in state and data being sent/received via the port which is monitored by the Act ports through IRP major functions and IOCTL requests. Serial Port Monitor ActiveX directly intercepts the data flow that passed through the serial port being sniffed. Serial Port Monitor ActiveX is a powerful, advanced and

### **What's New in the?**

Serial Port Monitor ActiveX is an ActiveX Control designed to monitor any serial port in your computer. The component provides a comprehensive set of events, methods, properties and signals to check the state of the serial is being monitored by the component and control functions (Handflow, Baudrate, Timeouts). The component directly intercepts the data flow that passed through the serial port being sniffed. Installation: 1. Install the Seri port which is being monitored. 4. Attach the Serial Port Monitor ActiveX to the serial port where it will be monitored. 5. The debugger will notify about any serial port events which will cause the serial port being monito Windows XP operating system. Using Serial Port Monitor ActiveX: 1. Instantiate a Serial Port Monitor ActiveX control object. 2. Connect the serial port which is to be monitored. 3. Monitor the serial port. 4. The serial po Instanitate a Serial Port Monitor ActiveX control object. 2. Start Debugging a project which is running with the Serial Port Monitor ActiveX control in the foreground. 3. Connect the serial port which is to be monitored. 4 which will cause the serial port being monitored by the control to change state. 6. To test the Serial Port Monitor ActiveX Control see demo which runs under the Windows XP operating system. ActiveX Quickstart: 1. Instanit Monitor ActiveX control in the foreground. 3. Connect the serial port which is to be monitored. 4. The Serial Port Monitor ActiveX will monitor the serial port 5. The debugger will notify about any serial port events which Control see demo which runs under the Windows XP operating system. Using Serial Port Monitor ActiveX for File Transfer 1. Start Debugging a project which will transfer data to a serial port being monitored by the Serial Po

# **System Requirements For Serial Port Monitor ActiveX:**

Minimum: OS: Windows XP or higher Processor: 2 GHz processor Memory: 1 GB RAM Hard Drive: 10 MB available hard drive space Graphics: DirectX 9 graphics card (shader model 3.0) DirectX: DirectX 9.0c or higher Recommended: G

Related links:

<https://serv.biokic.asu.edu/pacific/portal/checklists/checklist.php?clid=5221> [https://myhrhub.org/wp-content/uploads/2022/06/MemoMaster\\_Professional.pdf](https://myhrhub.org/wp-content/uploads/2022/06/MemoMaster_Professional.pdf) <https://bryophyteportal.org/frullania/checklists/checklist.php?clid=10455> [https://hundopi.se/wp-content/uploads/2022/06/Yahoo\\_Emoticons\\_Magician.pdf](https://hundopi.se/wp-content/uploads/2022/06/Yahoo_Emoticons_Magician.pdf) [http://nayra-tours.com/wp-content/uploads/2022/06/Portable\\_System\\_Path\\_Commander.pdf](http://nayra-tours.com/wp-content/uploads/2022/06/Portable_System_Path_Commander.pdf) <https://pristinemag.com/metanull-crack/> <http://bookmanufacturers.org/extract-random-line-or-word-from-text-files-software-activation-key-free-download-updated> <https://arlingtonliquorpackagestore.com/syrah-2-2-0-7094-crack-keygen/> <https://tutorizone.com/fonepaw-iphone-information-restoration-2021/> <https://portal.neherbaria.org/portal/checklists/checklist.php?clid=11469>